## Аттестационная работа

cлушателя курсов повышения квалификации по программе: «Проектная и исследовательская деятельность как способ формирования метапредметных результатов обучения в условиях реализации ФГОС»

\_\_\_\_\_\_\_\_\_\_\_\_**Авдеевой Ольги Евгеньевны**\_\_\_\_\_\_\_\_\_\_\_\_

*Фамилия, имя, отчество*

ГБОУ школа №23 Невского района Санкт-Петербурга

*Образовательное учреждение, район*

на тему:

**методическая разработка по выполнению проекта «Фильм на тему «Представление графической информации в компьютере»»**

## Пояснительная записка

- В качестве аттестационной работы предлагается методическая разработка по проектной деятельности в рамках уроков информатики в 9 классе;
- Полученный обучающимися продукт фильм на тему «Представление графической информации в компьютере», - используется на соответствующей теме на уроках информатики в 8 классе (по ФГОС);
- Данная работа проводилась автором в 9 классах ГБОУ школа №23 с углубленным изучением финского языка Невского района Санкт-Петербурга;
- Школа с углубленным изучением предметов гуманитарного цикла, информатика изучается на базовом уровне, на изучение курса (на тот момент по ФК ГОС) в 9 классе отводится 2 часа в неделю (68 часов в год);
- При изучении темы «Представление графической информации в компьютере» (УМК Н.Д.Угриновича, тема 1 в курсе 9 класса) обучающимся было предложено индивидуально или в команде создать продукт (фильм), при этом разработать фирменный стиль команды и реализовать его элементы при помощи графических редакторов, использовать в итоговом продукте;

# Цель и задачи работы

- Цель разработки: предоставить обучающимся способ, увязать обоснование теории, алгоритмы, применяемые в кодировании, математический расчет, практическое применение в единую картину, которая осталась бы в памяти. Увидеть готовые чужие результаты и продукты недостаточно, чтобы решить эту проблему, - «лучший способ изучить что-либо - это открыть самому»;
- Форма проектной деятельности: групповой учебный проект;
- Продукт: фильм «Представление графической информации в компьютере», в котором показаны все этапы процесса: от создания вручную аналогового изображения (рисунка акварелью) до расчета информационного объема полученного изображения и анализа качества получившегося представления;
- Целевая аудитория: изучающие тему «Представление графической информации в компьютере»;
- Актуальность: теоретическая часть темы содержит большое количество новых терминов, описание и применение алгоритмов; изучение теоретического материала подкрепляется практическими работами в графических редакторах; тема содержит большое количество теоретического материала, который выносится на экзамен в 9 и 11 классе: - новизна, сложность темы являются проблемой при ее освоении, а ее практическое значение требует качественного освоения материала.

# Цель и задачи работы обучающихся в рамках проекта

- Цель работы: создать фильм на заданную тему в соответствии с разработанным техническим заданием;
- Задачи работы:
	- 1. выделить опорные точки темы Графическая информация и компьютер (лекция, поисковая работа);
	- 2. изучить базовый теоретический материал (лекция, поисковая работа, обсуждение, выводы);
	- 3. сформулировать техническое задание;
	- 4. «поставив себя на место компьютера», выполнить этапы представления информации: получение аналогового изображения, дискретизация, применение алгоритма выбора цвета, кодирование, расчет количественной оценки объема получившегося закодированного изображения; фиксировать процесс средствами цифровых устройств;
	- 5. осуществить сведение всех полученных элементов (видео, фото, графических изображений, звука, текста/формул) в единый мультимедийный документ – видеофильм;
	- 6. представить продукт аудитории (защита проектов всеми командами на уровне школы, представление лучшего результата на районной конференции «В ответственности за будущее»)

# Описание работы

- По желанию ребята разбились на команды от 1 до 5 человек;
- Командам удалось пройти все этапы работы и получить требуемый **результат**: фильм «Представление графической информации в компьютере», в котором показаны все этапы процесса: от создания вручную аналогового изображения (рисунка акварелью) до расчета информационного объема полученного изображения и анализа качества получившегося представления.
- В процессе работы применение soft skills:
	- 1. коммуникационные навыки;
	- 2. компьютерная и техническая грамотность;
	- 3. адаптивность;
	- 4. навыки исследования;
	- 5. навыки управления проектами;
	- 6. умение решать проблемы;
	- 7. оптимизация бизнес-процессов;
	- 8. трудовая этика;
	- 9. эмоциональный интеллект;

являлось необходимостью, ребята увидели, как они помогают эффективно и с удовольствием решать поставленные задачи даже предложенные со стороны.

# Описание работы

- Также ребята убедились, что средствами, которые всегда под рукой: гаджетами с базовыми приложениями и функциями и офисным ПО компьютера, можно создать законченный мультимедийный продукт.
- Ценность полученного продукта не только в том, что его можно использовать в качестве учебного пособия, но и в том, что, используя его как инструкцию, можно повторить процесс для лучшего усвоения темы;
- Работа выполнялась в течение 1 четверти преимущественно в рамках уроков, в начале 2 четверти состоялась защита проектов в школе;
- В апреле 2019 года работа команды СВЕТ (Фролов Владимир, Мосин Артемий и др.) была представлена на XVIII научно – практической конференции «В ответственности за будущее», проводимой в Невском районе Санкт-Петербурга на базе гимназии №528 и получила диплом Победителя;
- Ценность полученного продукта не только в том, что его можно использовать в качестве учебного пособия, но и в том, что, используя его как инструкцию, можно повторить процесс для лучшего усвоения темы;
- Ниже представлена презентация к докладу ребят на конференции и ссылки на фильмы, размещенные в сети Интернет.

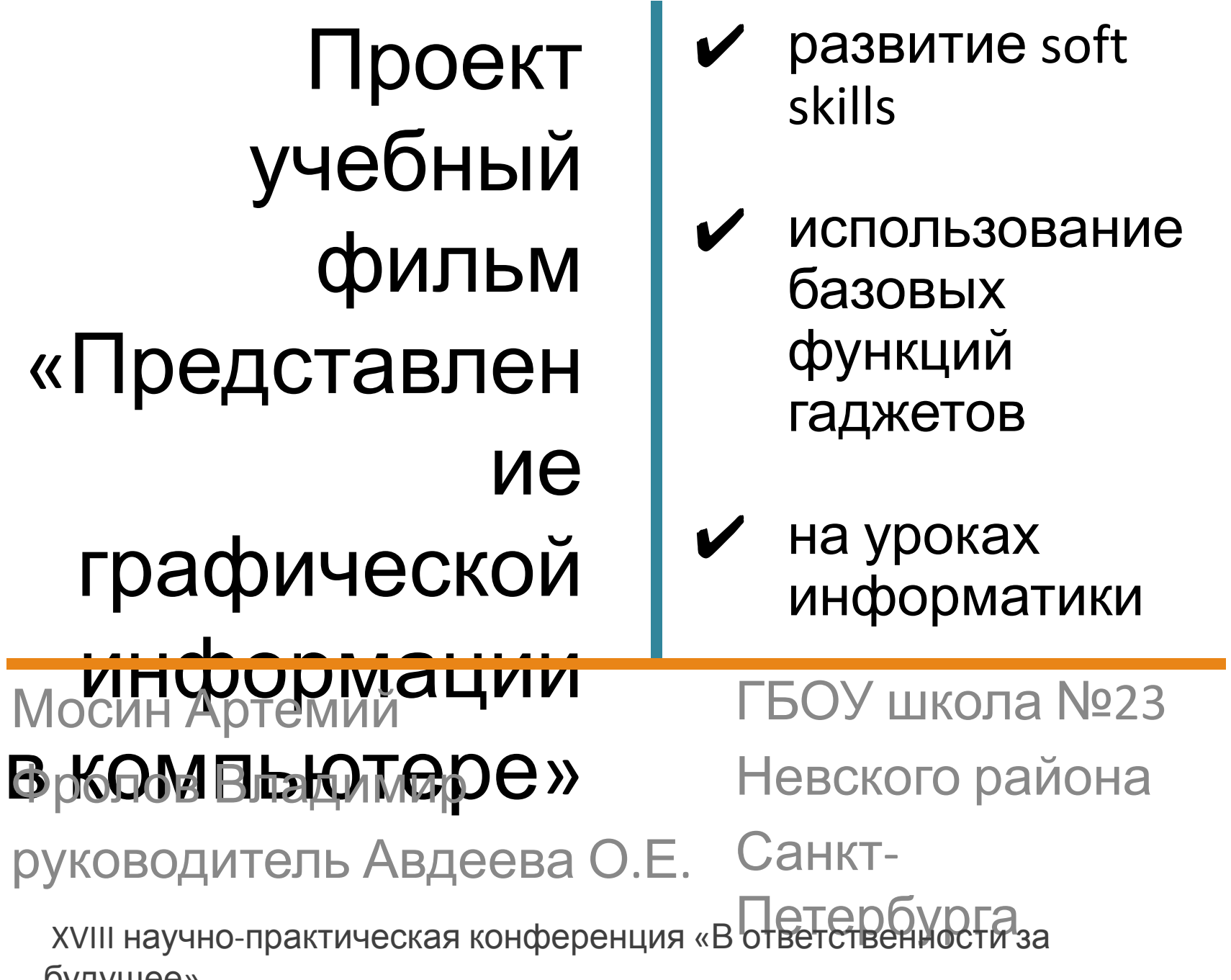

# Проблема - Идея

- сложная терминология в теме большое количество практических работ
- скучно сидеть на уроке и слушать теорию
- гаджеты на уроке а почему бы нет?

### Лучший способ изучить что-либо это открыть

- самому.<br>У пройти все этапы процесса самим, делая их **НАГЛЯДНЫМИ**
- работать во время урока в свободном режиме
- И использовать базовые возможности гаджетов

# Исследование -

- Проект**ирование**<br>6 бумаге» И<sup>р</sup>едическое задание
- теория «на бумаге» в учебнике, на экране
- видео «говорящая голова»
- видео «теория на доске мелом»
- видео «разбор задач» *наглядность воспроизвести процесс самим*
- команды
- Teambuilding: название, логотип фирменные цвета, объединяющие мероприятия
- **распределение** работы по функциям в команде
	- получение продукта
- презентация продукта

### Результат: команда СВЕТ https://yadi.sk/d/USXLpbz0sw svA

### содержани

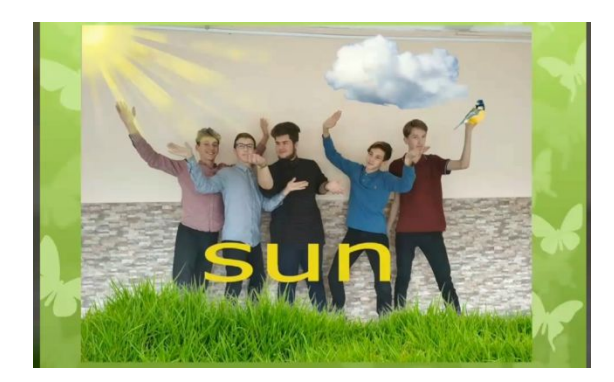

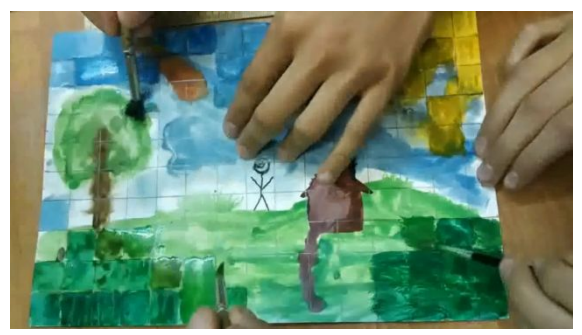

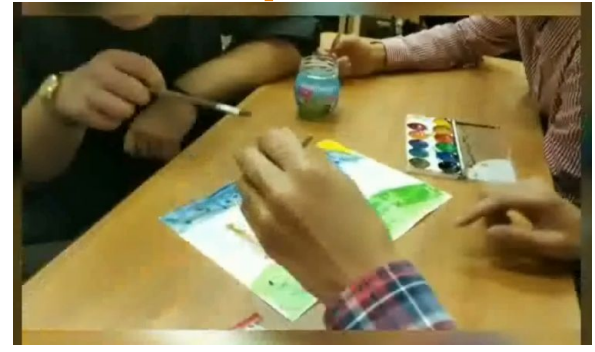

Фактических цветов-41 Размер палитры: 41<64<26  $N = 2^i$ **N-размер палитры** і-глубина цвета Информационный объем «изображения»  $I_0 = m^* n^* I$ m\*n-разрешение I-глубина цвета  $I_0 = 10 * 15 * 6 = 9006$ ит

В команде участвовали: Лебедев Андрей Маленький Даниил Степаньков Максим Фролов Владимир Мосин Артемий Маленький Даниил

создатели: Фролов Владимир

Преподаватель: Авдеева Ольга Евгеньевна

г. Санкт-Петербург

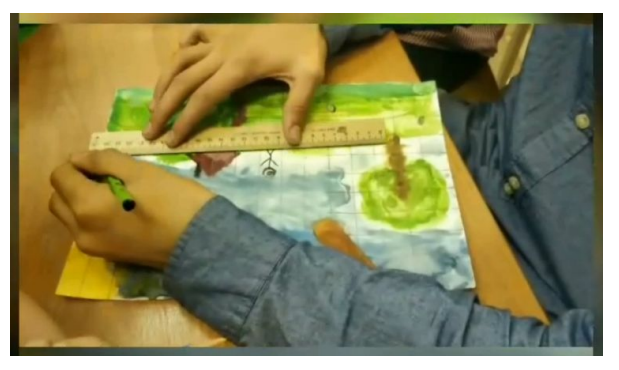

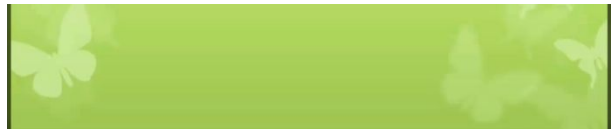

Вывод: Результат оцифровки хороший, разрешение можно уменьшить, алгоритм цвета хороший.

## Результат: команда ЛДПЕ https://yadi.sk/i/HojwV6WvIPnTzQ

### содержани

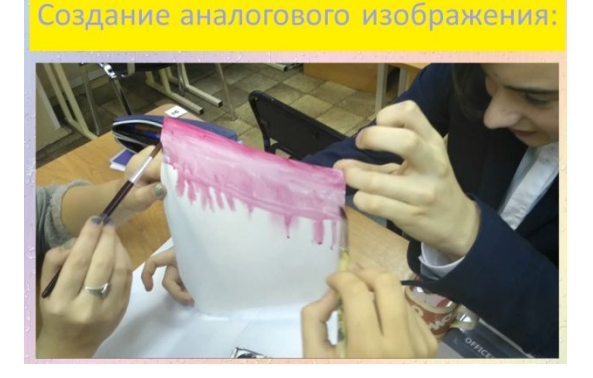

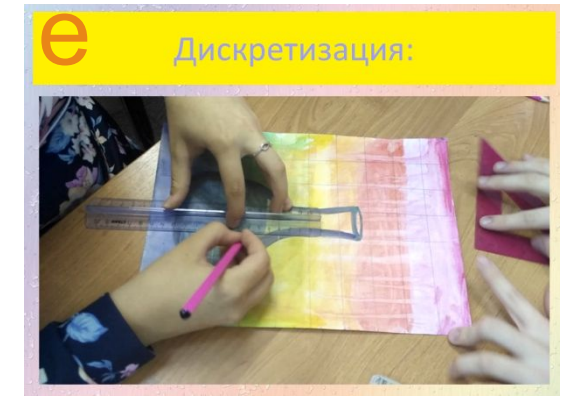

#### Кодирование:

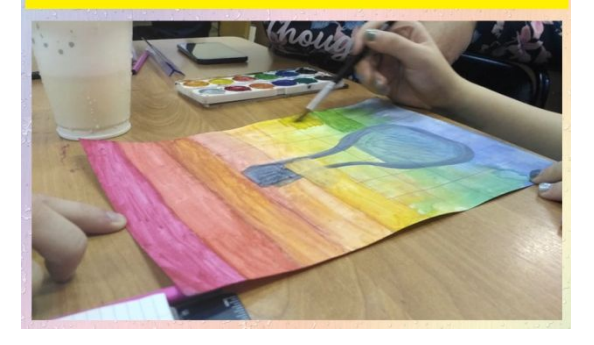

#### Pacyet:

Расчет количества информации  $I = m \times n \cdot i$  $i = \log_2 N$ или  $2^i = N$ Размер палитры:  $N = 30$ Глубина цвета:  $i = log_2 32$  $i \approx 5$  (бит) Размер изображения:  $m \times n = 7 \times 10$ Размер файла:  $I = 7 \times 10 \cdot 5 = 350$  (бит)

#### ВЫВОД:

1) Результат оцифровки - хороший 2) Разрешение - достаточное 3) Алгоритм выбора цвета – приемлемый

#### Спасибо за внимание!

Команда ЛДПЕ. Участники:

Лобачева Елизавета Данилова Ксения Павлов Иван Ефимов Даниил

Руководитель: Авдеева Ольга

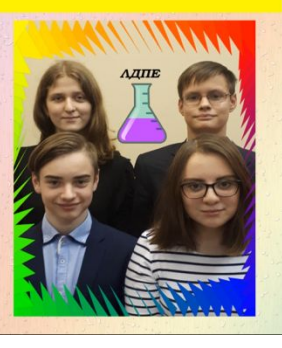

# Soft skills - Гаджеты

- Коммуникационные навыки
- Компьютерная и техническая грамотность
- Адаптивность
- Навыки исследования
- Навыки управления проектами
- Умение решать проблемы
- Оптимизация бизнеспроцессов
- Трудовая этика
- Эмоциональный интеллект

### Базовые функции

- фото
- видео
- Интернет:
	- поисковые машины

социальные сети

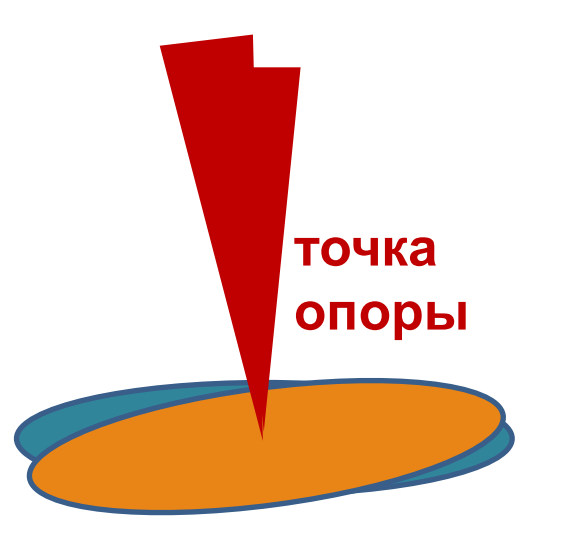

## Польза - Применение

- освоили тему по программе
- прокачали «мягкие навыки»
- сделали фильм, который можно использовать в учебном процессе
- Можно **посмотреть** фильм, чтобы получить наглядное представление о теме
- Можно самим **воспроизвести** показанный процесс, чтобы лучше понять тему

## Методы диагностики образовательного результата

- Каждый этап работы оценивался в рамках текущего контроля успеваемости, виды оцениваемых работ: конспект, доклад, результат лабораторной работы;
- Презентация продукта использовалась как форма тематического контроля;
- Оценка продукта форма итогового контроля.
- В процессе защиты проектов комиссией был использован оценочный лист с критериями (-/+):
	- 1. осведомленность в проблематике избранной области;
	- 2. соответствие результата поставленным целям и задачам;
	- 3. законченность продукта;
	- 4. полнота и понятность иллюстрируемого учебного материала;
	- 5. оригинальность решения;
	- 6. последовательность и доступность презентации проекта, качество презентационных материалов
- Заметим, что при выполнении данной работы параллельно с изучением темы можно осуществить активное включение навыков из перечня soft skills, а также переключить внимание обучающихся с гаджетов, как средства развлечения, на их возможности с точки зрения создания законченного IT-продукта.
- Таким образом, оценка в рамках выполненной работы комплексная (предметные, метапредметные, личностные результаты).

## Перспективы

- В настоящий момент в школе идет апробация «Индивидуального проекта» как формы оценки личностных результатов освоения программы основного общего образования, работа выполняется обучающимися 9 классов (по ФГОС) в течение учебного года и служит основанием для допуска к ГИА;
- Автор является куратором этого направления деятельности в ОУ, проводит курс в рамках внеурочной деятельности, а также консультации для обучающихся и педагогов;
- В 2018-2019 учебном году участвовала в качестве члена жюри в районной конференции «В ответственности за будущее», в текущем 2019-2020 году организатор школьной конференции, на которой будут представлены результаты выполнения Индивидуальных проектов обучающимися 9 классов;
- Элементы проектной и исследовательской деятельности в школе включены в программу большинства учебных предметов как в начальной, так и в основной школе;
- Автор наряду с учебными проектами в рамках предмета Информатика участвует во внедрении на уровне школы новой концепции предмета Технология на базе универсальной линии учебников УМК В.Д.Симоненко (издательство «), в которых все изучение материала идет через призму проектной деятельности.